### Exploring decision trees

Lab 1.3

### Build and explore

- Build a decision tree for US census 1994.arff.
- Examine attributes and their combinations
- Make the tree readable (by leaving only age, work class and education, for example)
- Experiment with different combinations of attributes
- Find 5 rules which you find interesting (If all rules seem trivial, find the 5 rules with the highest predictive power)

#### Possible treatment of highly branching attributes

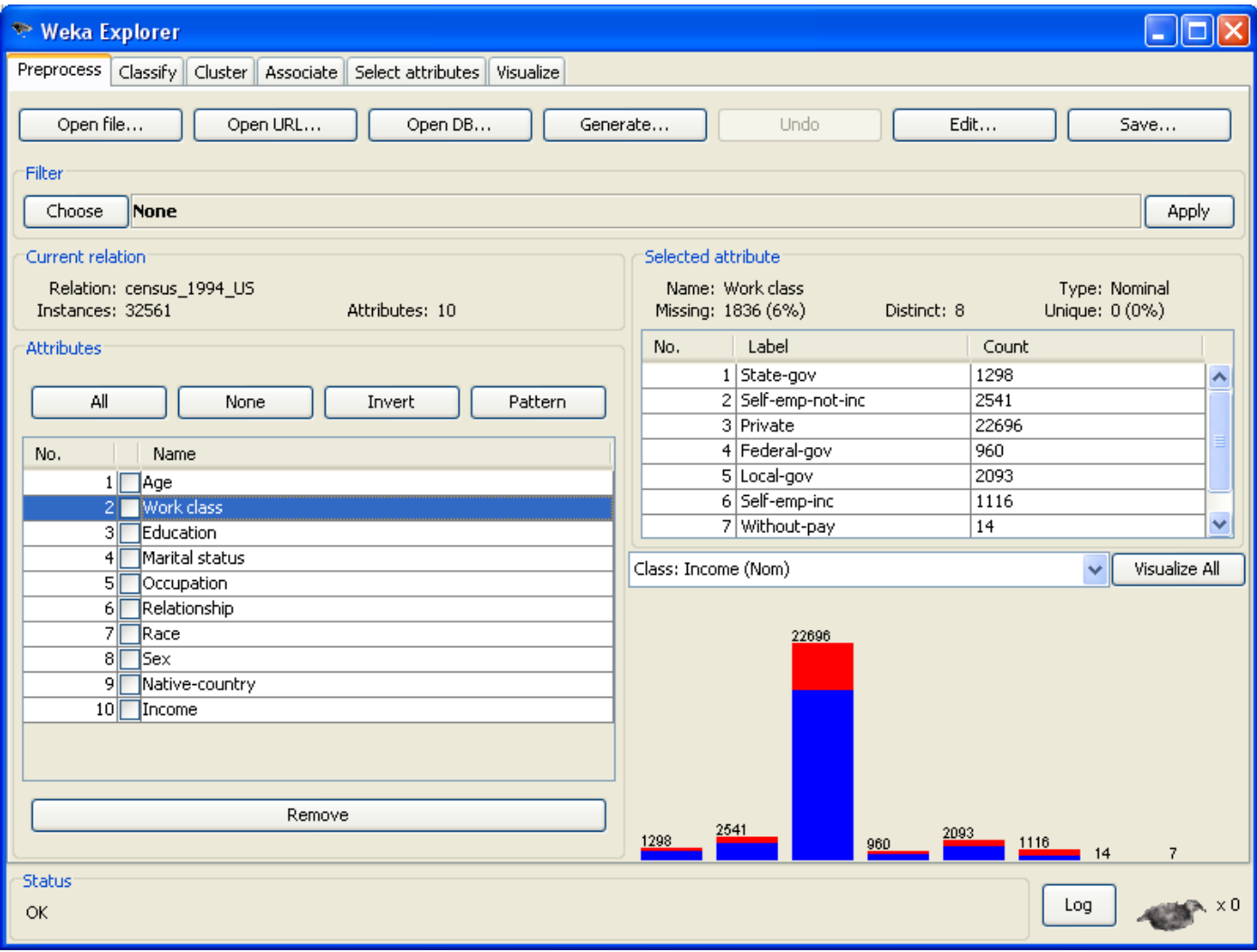

# Convert each attribute value to a binary field

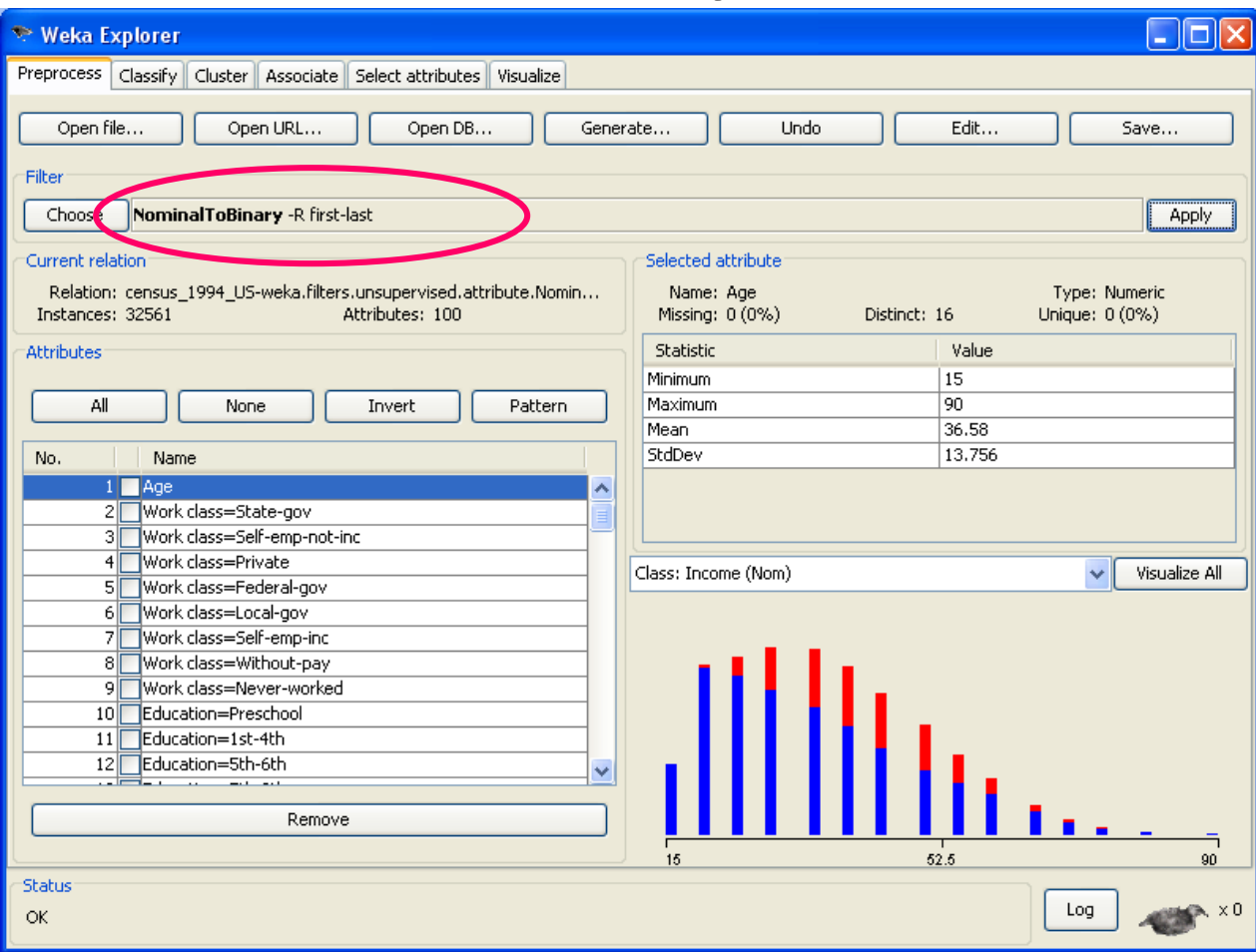

Filters: unsupervised :attribute: NominalToBinary. Apply

# …and remove all the binary attributes except private

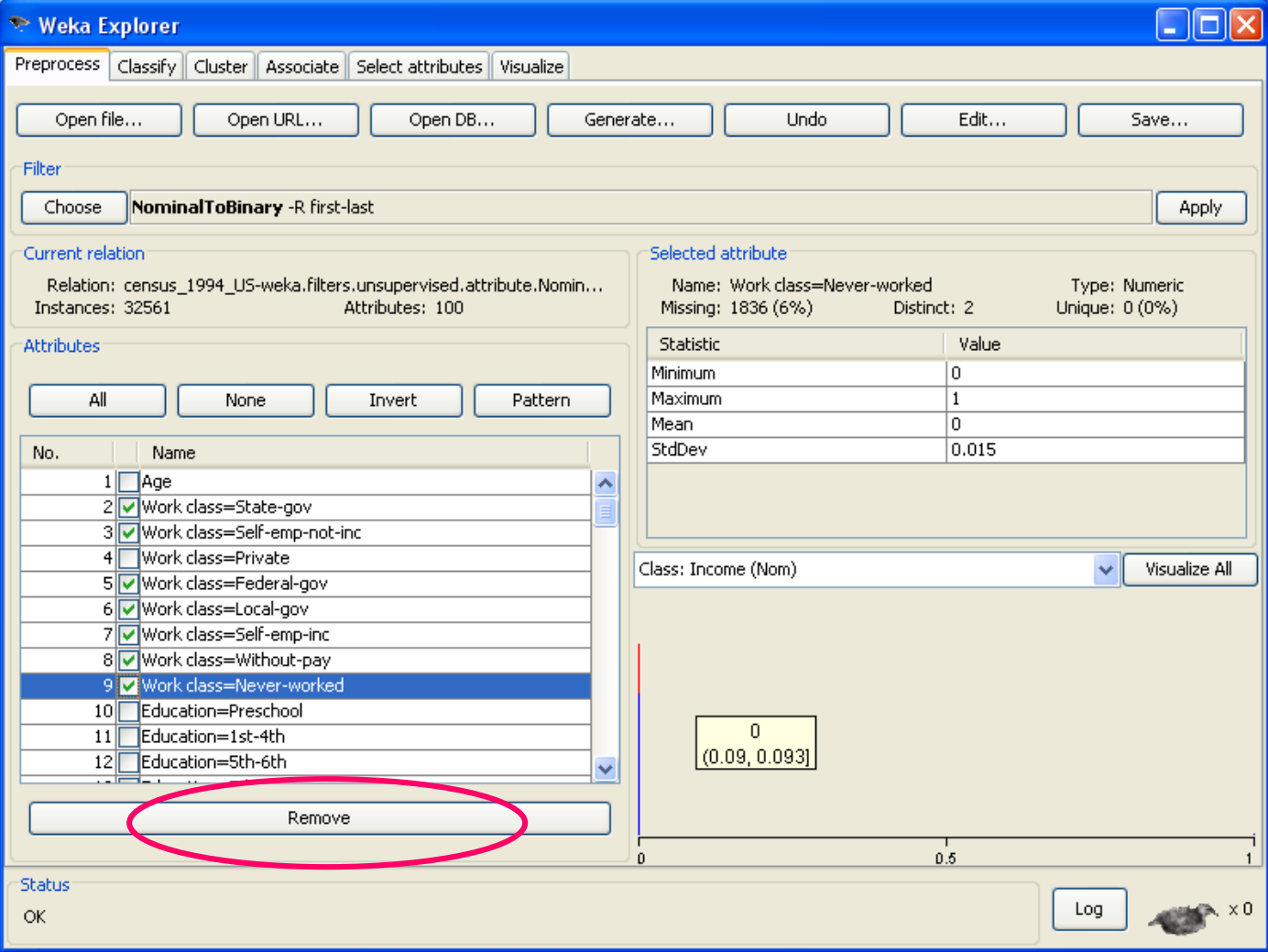